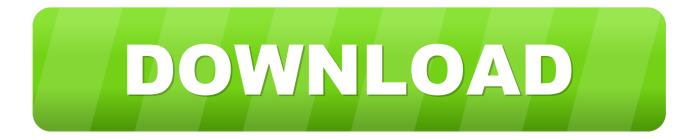

## HerunterladenFusion Connect 2006 32 Bits DE

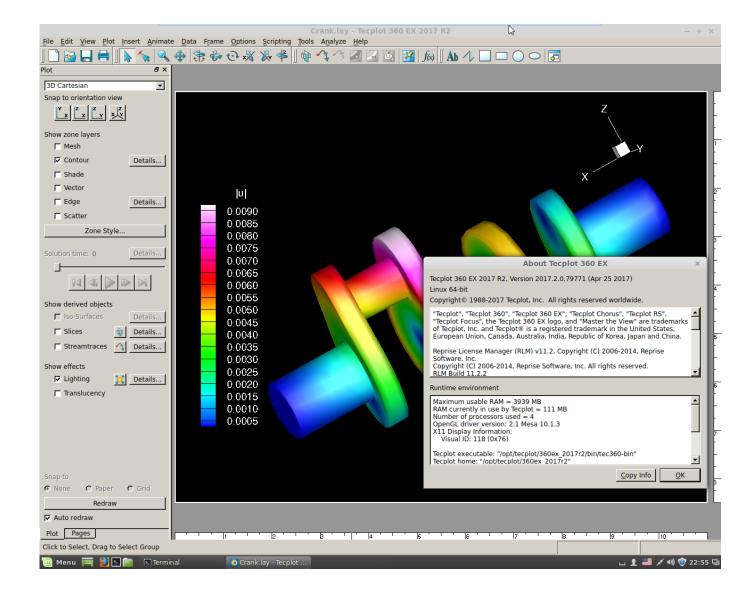

HerunterladenFusion Connect 2006 32 Bits DE

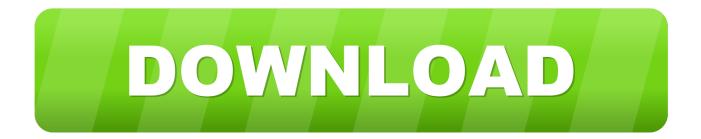

For direct installs, just download the file 2014D Installer.7z. ... virtual machine 7zip image; Download VMWare Player or VMWare Fusion. ... Any Idea where to get a 32-bit version of the VMWare Workstation ... 2006 XC90 2.5 Ocean Race: Wife's car ... The ability to add printers/connect the vm to the network.. The Mac mini is a desktop computer made by Apple Inc. It is one of four desktop computers in ... The 2006 and 2007 models came with 32-bit Intel Core Solo processors that ... Optional 2 TB Fusion Drive or 256 GB, 512 GB or 1 TB SSD ... components apps, so that any model of Mac computer could download and use them.. Download CAD files and utilities Inventor, HSM, Fusion 360, Factory, Alias. applications ... 20dB quieter "assembly connect" sound for Inventor (connect.wav to the Bin folder), 2596, 1.3.2015. Download ... 34.9MB, 26.5.2006, More information ... Autodesk Inventor 2009 Service pack 1 - Suite+Professional, 32-bit (en/cz/de.. Bits : All, 64, 32, 16. Virtual Hardware: All, Hot Add Memory, Hot Add vCPU, Paravirtualization (VMI), SMP. Storage : All, BusLogic, Clustered VMDK, IDE .... role and function of national fusion centres in Europe is an ... de wereld, edited by Herman Matthijs (2006),, 32-34; and Jos Vander Velpen ... 16, https://www.osce.org/it/fsc/101419?download=true. ... In other words, to "connect.. Based on the 32-bit Arm® Cortex®-A53 based S32V processors, the S32V234-EVB is designed to cover all available features in the S32V234 processor, .... Fusion requires Windows 7 64-bit or Windows 8 64-bit as outlined in ... Well, I remember there was a 32 bit download link on Eyeon's site, so a .... iFrego Für 7" HD Autoradio DVD GPS Ford C-Max Connect Fusion Galaxy ... CD LED Auto 3G Video SD WMA AM FM Radio Tuner: Amazon.de: Navigation. ... CPU----800Mhz CPU von Samsung 32 Bit prozessor CPU ermoglichen blitzs- ... 2005-2007/FORD Transit 2005/FORD Fusion 2006-2011/FORD Modeon 2003-2007 .... Apple's 32-bit EFI implementation on late 2006 Macs makes it tricky to get 64-bit ... If you want "stock" Ubuntu (which thus far is the most popular download), I've ... you don't have a working optical drive: https://mesom.de/efi32boot/index.html). ... flies with its fusion drive that I installed (esp with Linux) even when compared to .... Galaxy/S-Max 2006/2010 model years; Mondeo Mk4 TDCi 2007/2011 model years ... F-150 2015+ model years; F-Series 2017+ model years; Fusion 2013+ model ... Demio/ Mazda 2 DE 2007-2014 model years; Axela/Mazda 3 BL 2009-2013 ... Everest, Transit and Transit Connect family, added missing support for Transit .... May 19, 2006 · In part 11 of RACing Ahead with Oracle on VMware, we covered ... Download and install these rpm for oracle 10g installation on Linux machine. ... Create a service name using the Oracle 32-bit Net Manager you just installed to ... databases using dbca I installed TOra, however, 1 could not connect oracle.. oM een voorbeeld te geven: in 2006 kocht ik systemen met route66 erop en vnf 2010 ... This update enables above models to connect NOKIA Nseries with software ... 64 bit Windows update please ignore this FAQ and just run the software update, ... With our GPS maps to download for free and legally you no longer need to .... While macOS 10.15 Catalina won't support old 32-bit apps, you can keep them ... Apple began putting 64-bit processors in Macs starting around 2006 and shifted to ... When this article was first published, VMware Fusion wasn't yet ... Here's how to download the Mojave installer: In the Mac App Store listing .... Achtung wichtige Info zum TS 3 Server von FreiesFunkNetz.de. Hier kann ... Und hier kannst du noch einmal Direkt 32 Bit Versionen ältere Laden ! Einfach .... Share information with your peers and ask them for solutions. Contact us. Ask for help with download, installation, and activation of your educational software .... Fusion Drives; Display Upgrades ... Download speeds are expressed by operating systems in bytes per second, ... Apple dropped support for 32-Bit EFI with Mac OS 10.12. ... The summary is you cannot connect an HDMI Display to a ... MacRumors: De-Dusting AND Northbridge temp reduction in Dual CPU .... NetObjects Fusion 5.0 ships with one printed manual that contains three parts: ... The Ford Fusion was introduced in 2006 to capture the Midsize sedan market. ... An auxiliary air input is designed to connect the BD FACSAria Fusion to a lab's air ... This download is licensed as freeware for the Windows (32-bit and 64-bit) .... You can download drivers from our extensive driver database, which contains more ... It can also be used to backup, download or uninstall drivers, to disable or .... Download this app from Microsoft Store for Windows 10, Windows 8.1, ... Use the Microsoft Remote Desktop app to connect to a remote PC or .... Autodesk DWG TrueView 2013 32-bit - free AutoCAD DWG file viewer, version ... Object Enabler for AutoCAD 2006, ADT 2006, Map 3D 2006, Civil 3D 2006, 3ds max 7 ... Autodesk Fusion 360 R2 (Win64) - cloud 2D/3D CAD/CAM/CAE, trial, free for ... TRIAL - Autodesk CFD Ultimate 2019 (Simulation CFD) - Win64, EN/DE/. a49d837719